## **Merkblatt Berechnungsprotokoll KUG wegen einer Prüfung drucken**

## **1. Möglichkeit**

## **Drucken Sie die jeweilige Abrechnung aus. Dort ist die Berechnung genau aufgelistet. Soll-/Ist usw.**

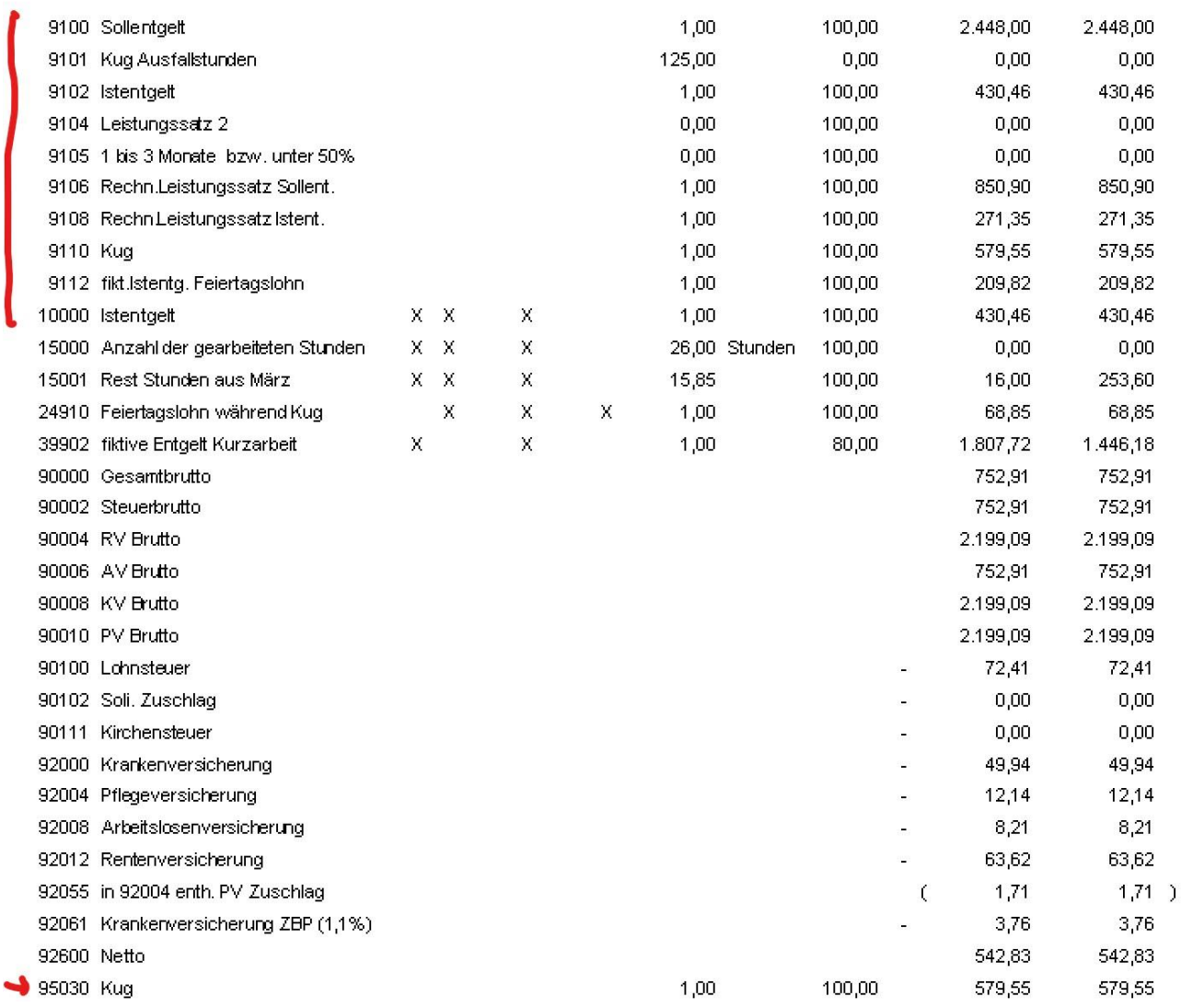

## **2. Möglichkeit**

**Auch kann über einen Zeitraum von allen AN ein Berechnungsprotokoll erstellt werden. Dazu im Lohnkonto, wie im Bild markiert die Lohnarten auswerten.**

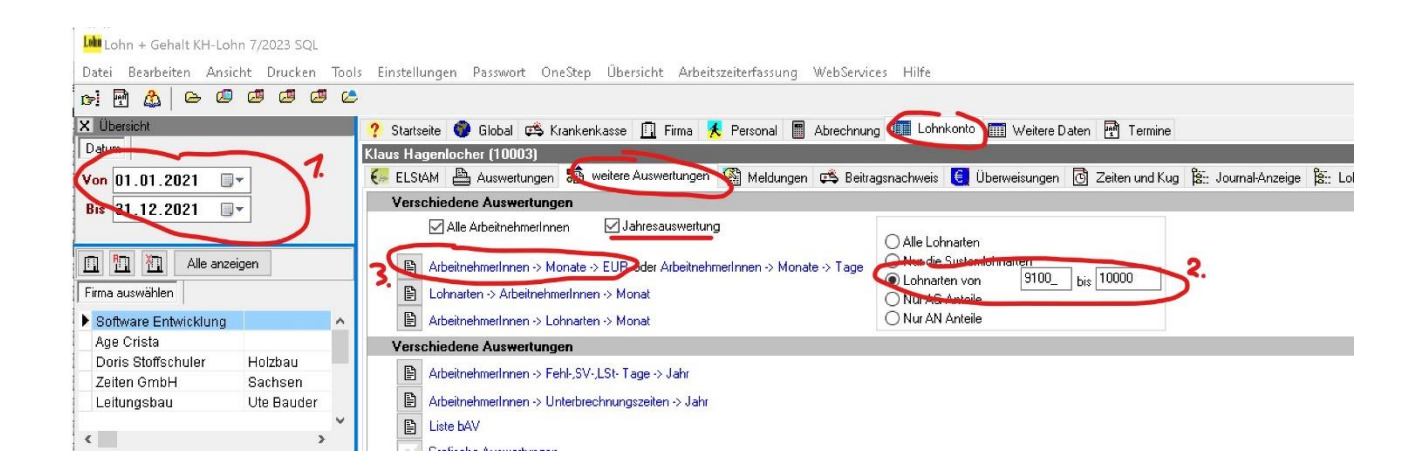

# **Ergebnis:**

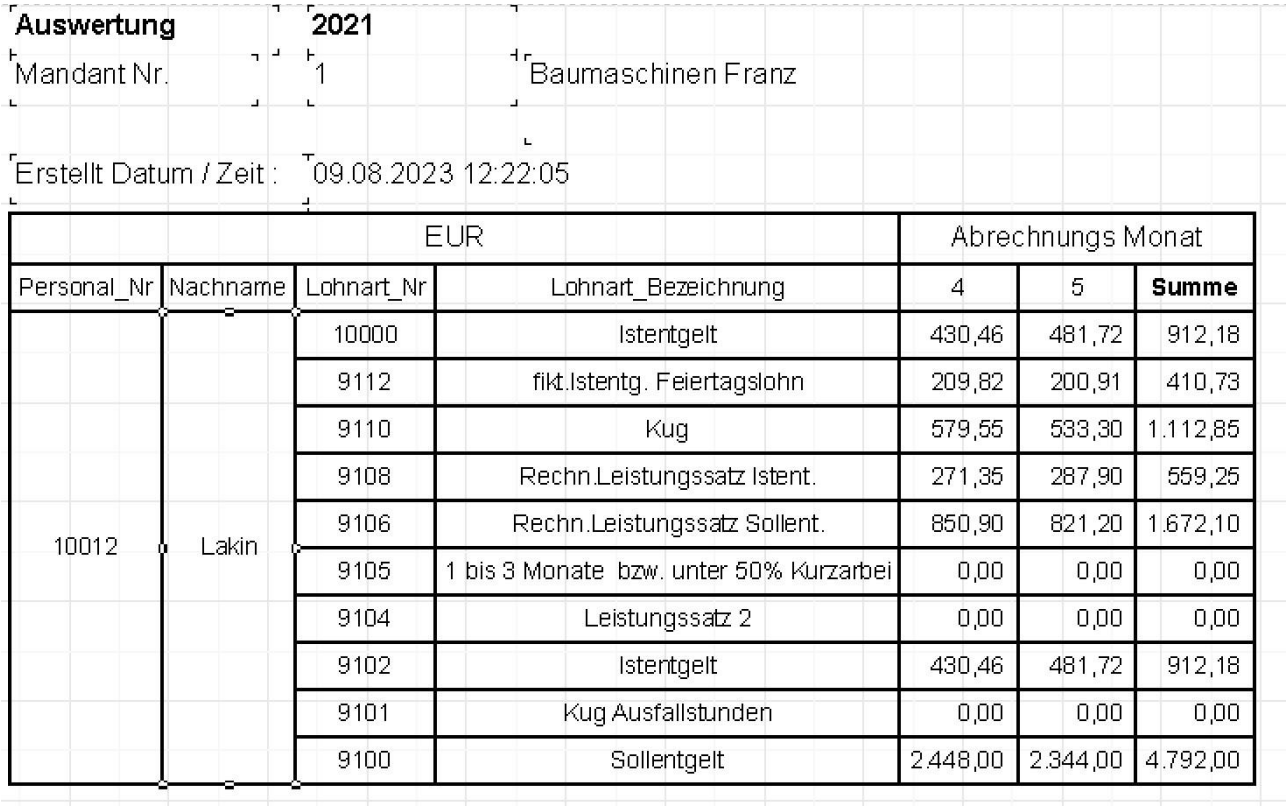